&nbsp

**-股识吧**

**MACD,** 

**股票成交量如何设置—股票交易系统里如何设置交易量?**

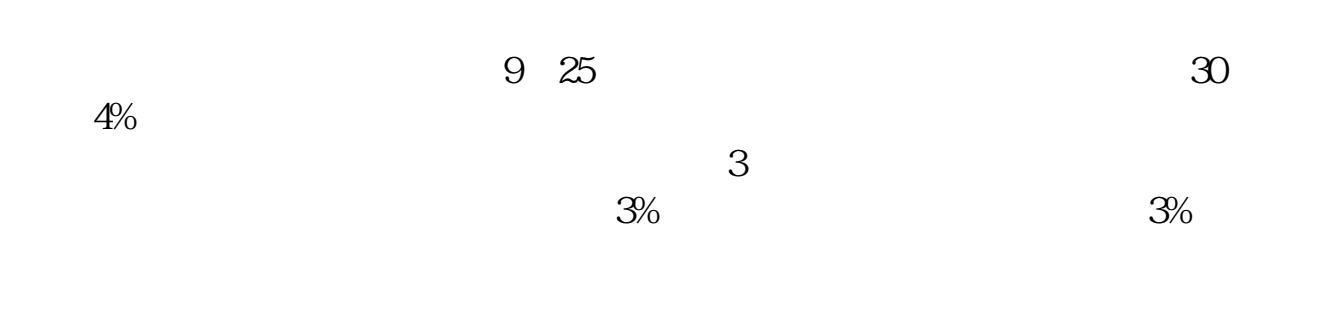

 $\alpha$  and  $\alpha$  and  $\alpha$  and  $\alpha$ 

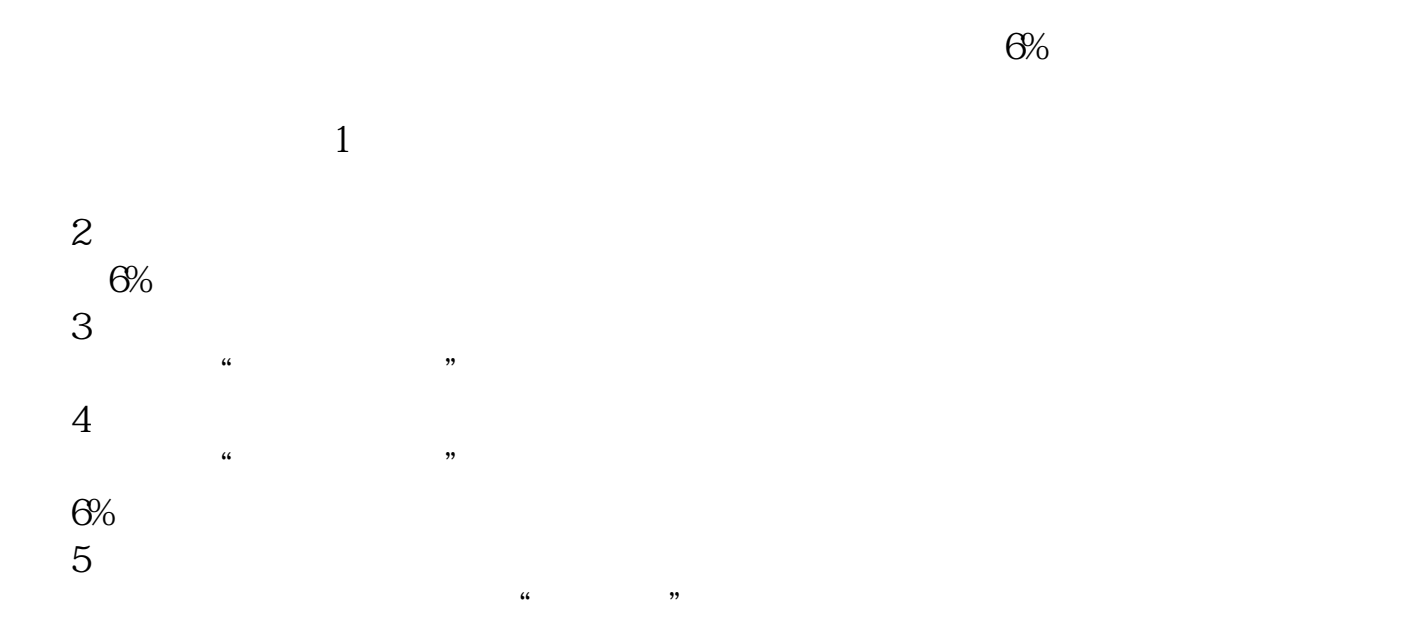

v5:ma(v,5); v13:ma(v,13); v34:ma(v,34); v135:ma(v,135);

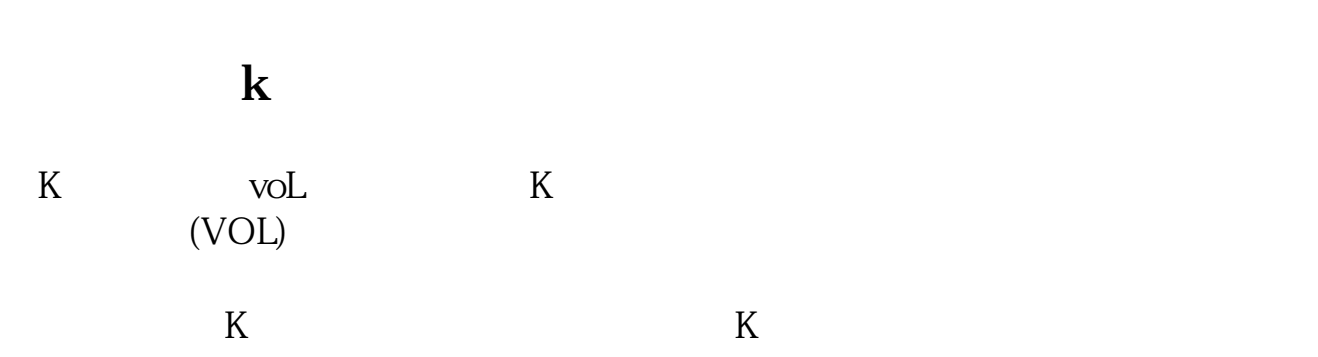

 $\rm K$ 

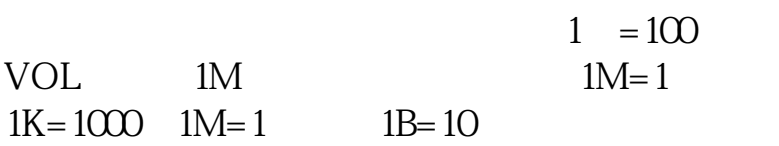

v5:ma(v,5); v13:ma(v,13); v34:ma(v,34); v135:ma(v,135);

**六、如何设置成交额/成交量的值的均线?**

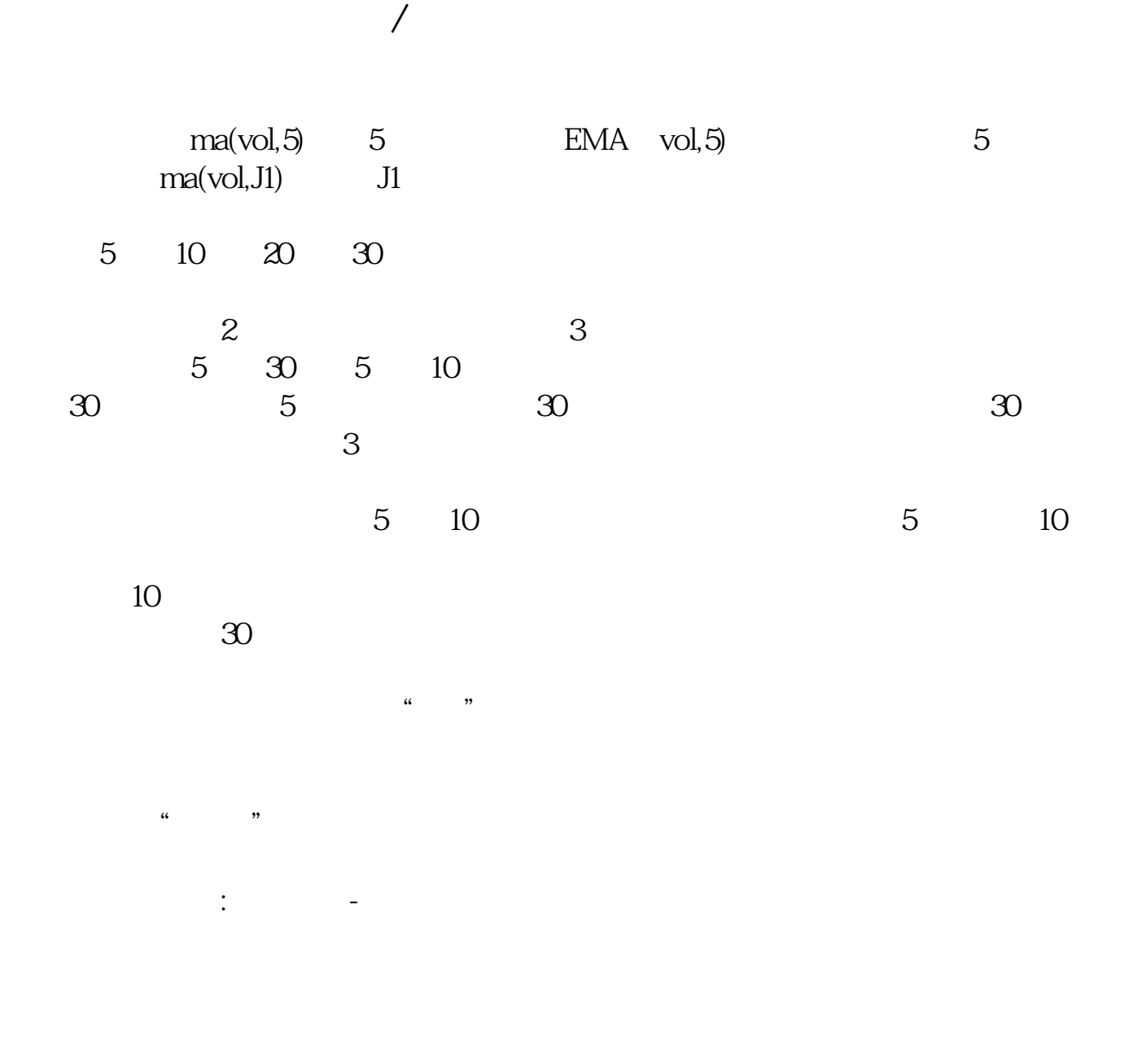

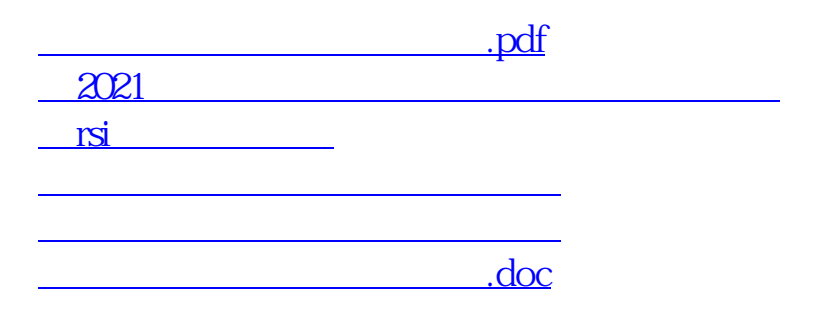

<https://www.gupiaozhishiba.com/article/5005422.html>